**PIANO FINANZIARIO:** *Il Piano finanziario è da compilare in base a quanto previsto dall'art. 9 "Spese ammissibili" dell'Avviso 1/2022 del Ministero del Lavoro e delle Politiche Sociali e dalla Circolare MEF-RGS n. 4 del 18/01/2022.*

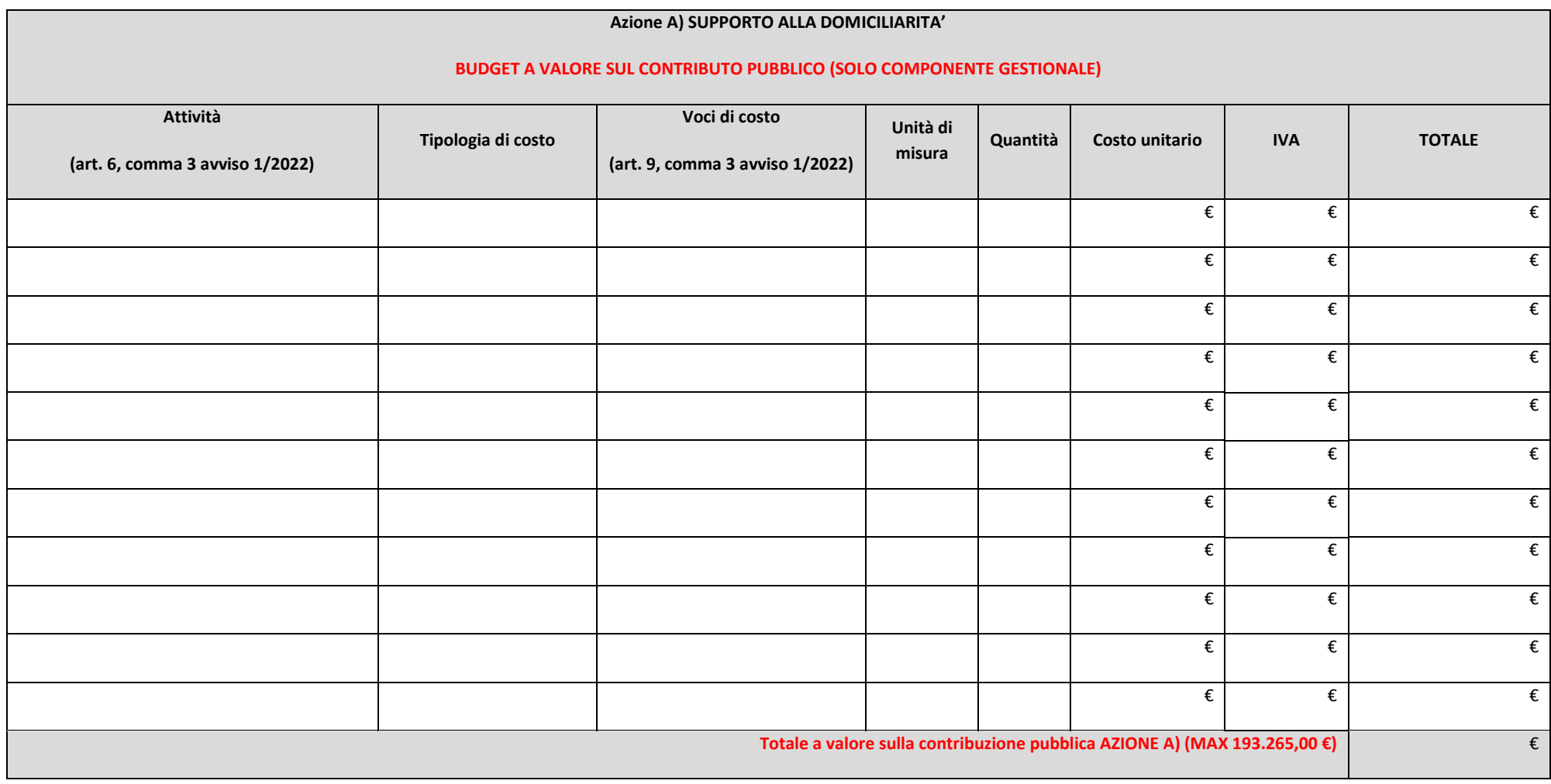

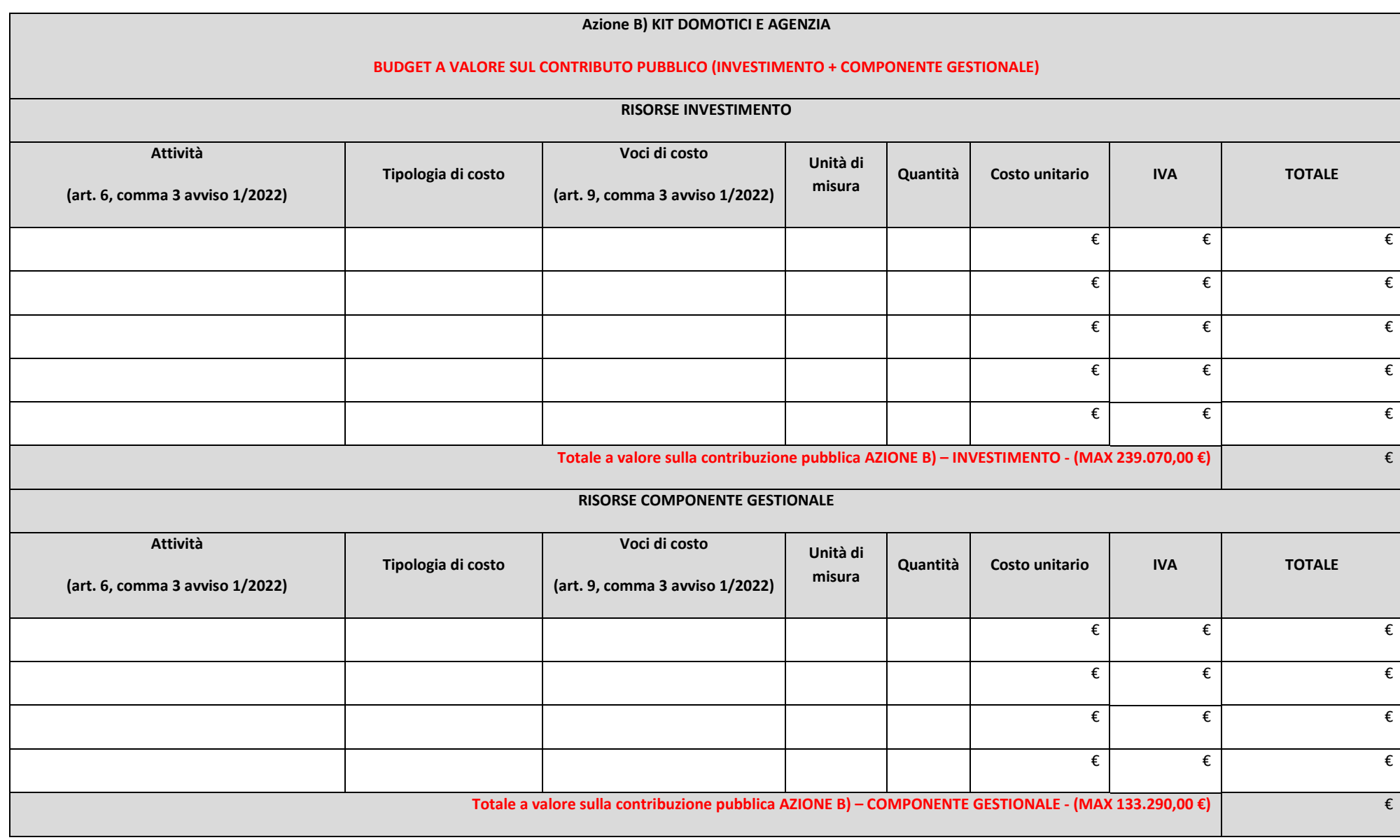

*(max 1000 caratteri)*

Note al Piano finanziario

*Da compilare nel caso in cui si volessero fornire elementi informativi di dettaglio in relazione alle attività e relative voci di costo, avuto riguardo anche alla correlazione rispetto alla proposta progettuale, nonché in caso di proposta di modifica del riparto tra costi di investimento e costi di gestione.* 

**SOTTOSCRIVERE IL QUADRO ECONOMICO CON FIRMA DIGITALE**